## **Cursos por áreas temáticas**

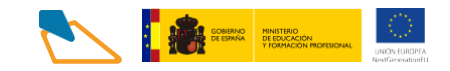

## **INFORMÁTICA Y COMUNICACIONES**

**1. Itinerario [formativo:](https://www.aulamentor.es/wp-content/uploads/2022/12/IFC-Implementacion-verificacion-y-documentacion-1.pdf) [Implementación,](https://www.aulamentor.es/wp-content/uploads/2022/12/IFC-Implementacion-verificacion-y-documentacion-1.pdf) verificación y [documentación.](https://www.aulamentor.es/wp-content/uploads/2022/12/IFC-Implementacion-verificacion-y-documentacion-1.pdf) Cursos:**

IFC

- Documentos web utilizando lenguajes de guiones de servidor
- CMS Sistemas de gestión de contenidos web
- Aplicaciones de ofimática web
- **2. Itinerario formativo: [Desarrollo](https://www.aulamentor.es/wp-content/uploads/2022/12/IFC-Desarrollo-de-componentes-en-lenguaje-de-programacion-estructurada-1.pdf) de [componentesenlenguaje](https://www.aulamentor.es/wp-content/uploads/2022/12/IFC-Desarrollo-de-componentes-en-lenguaje-de-programacion-estructurada-1.pdf) de [programación](https://www.aulamentor.es/wp-content/uploads/2022/12/IFC-Desarrollo-de-componentes-en-lenguaje-de-programacion-estructurada-1.pdf) estructurada. Cursos:**
	- Evaluación y uso de herramienta gráficas
	- Evaluación del funcionamiento de aplicaciones a través depruebas

## **<sup>3</sup>. [Itinerario formativo: Seguridad de](https://www.aulamentor.es/wp-content/uploads/2022/12/IFC-Seguridad-de-subsistemas-fisicos-y-logicos-en-sistemas-informaticos-1.pdf)  [subsistemas físicos y lógicos en](https://www.aulamentor.es/wp-content/uploads/2022/12/IFC-Seguridad-de-subsistemas-fisicos-y-logicos-en-sistemas-informaticos-1.pdf)  [sistemas informáticos. Cursos:](https://www.aulamentor.es/wp-content/uploads/2022/12/IFC-Seguridad-de-subsistemas-fisicos-y-logicos-en-sistemas-informaticos-1.pdf)**

- Introducción a la seguridad informática
- Seguridad informática

## 4. Otros cursos:

- [Access](https://www.aulamentor.es/wp-content/uploads/2022/07/Curso-IFC-Access.pdf) [\(más información\)](https://centrovirtual.educacion.es/Symfony14/uploads/img_cursos/Access_diptico2020.pdf)
- [Android avanzado](https://www.aulamentor.es/wp-content/uploads/2022/05/Curso-IFC-Android-Avanzado.pdf) [\(más](https://www.aulamentor.es/wp-content/uploads/2022/05/Android_II_diptico2020.pdf)  [información\)](https://www.aulamentor.es/wp-content/uploads/2022/05/Android_II_diptico2020.pdf)
- **[CCNA Cybersecurity operations](https://www.aulamentor.es/wp-content/uploads/2023/01/Curso-XX-CCNA-CYBERSECURITY-OPERAT.pdf)**
- [CCNA 7 –](https://www.aulamentor.es/wp-content/uploads/2023/07/Curso-IFC-CCNA7-Modulo-1_14-Jul.pdf) Módulo 1
- [CCNA 7 –](https://www.aulamentor.es/wp-content/uploads/2023/07/Curso-IFC-CCNA7-Modulo-2_14-Jul.pdf) Módulo 2
- [CCNA 7 –](https://www.aulamentor.es/wp-content/uploads/2023/07/Curso-IFC-CCNA7-Modulo-3_14-Jul.pdf) Módulo 3
- [Ciberseguridad essentials CISCO \(curso gratuito\)](https://www.aulamentor.es/wp-content/uploads/2022/08/Curso-IFC-Ciberseguridad-Essentials-Cisco-Gratuito.pdf) [\(más](https://drive.google.com/file/d/1IcD34i4ERp7wjzNbAWLZ4pD7P_xz5Tq_/view)  [información\)](https://drive.google.com/file/d/1IcD34i4ERp7wjzNbAWLZ4pD7P_xz5Tq_/view)
- [CiberOps Associate](https://drive.google.com/file/d/1IcD34i4ERp7wjzNbAWLZ4pD7P_xz5Tq_/view)
- [Cómo garantizar una navegación segura en internet](https://www.aulamentor.es/wp-content/uploads/2022/06/Curso-IFC-Como-garantizar-una-navegacion-segura-en-internet.pdf) [\(más](https://centrovirtual.educacion.es/Symfony14/uploads/img_cursos/SeguridadInternet2020.pdf)  [información\)](https://centrovirtual.educacion.es/Symfony14/uploads/img_cursos/SeguridadInternet2020.pdf)
- [Crea tu web con Wordpress](https://www.aulamentor.es/wp-content/uploads/2022/05/Curso-IFC-Crea-tu-web-con-Wordpress.pdf) [\(más información\)](https://www.aulamentor.es/wp-content/uploads/2022/05/Wordpress_diptico2020.pdf)
- [Desarrollo de aplicaciones para Android](https://www.aulamentor.es/wp-content/uploads/2022/06/Curso-IFC-Desarrollo-de-aplicaciones-para-Android.pdf) [\(más información\)](https://centrovirtual.educacion.es/Symfony14/uploads/img_cursos/DesarrolloAndroid2020.pdf)

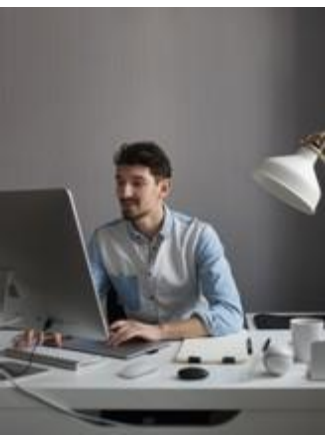

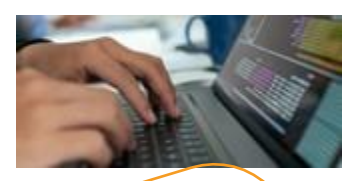

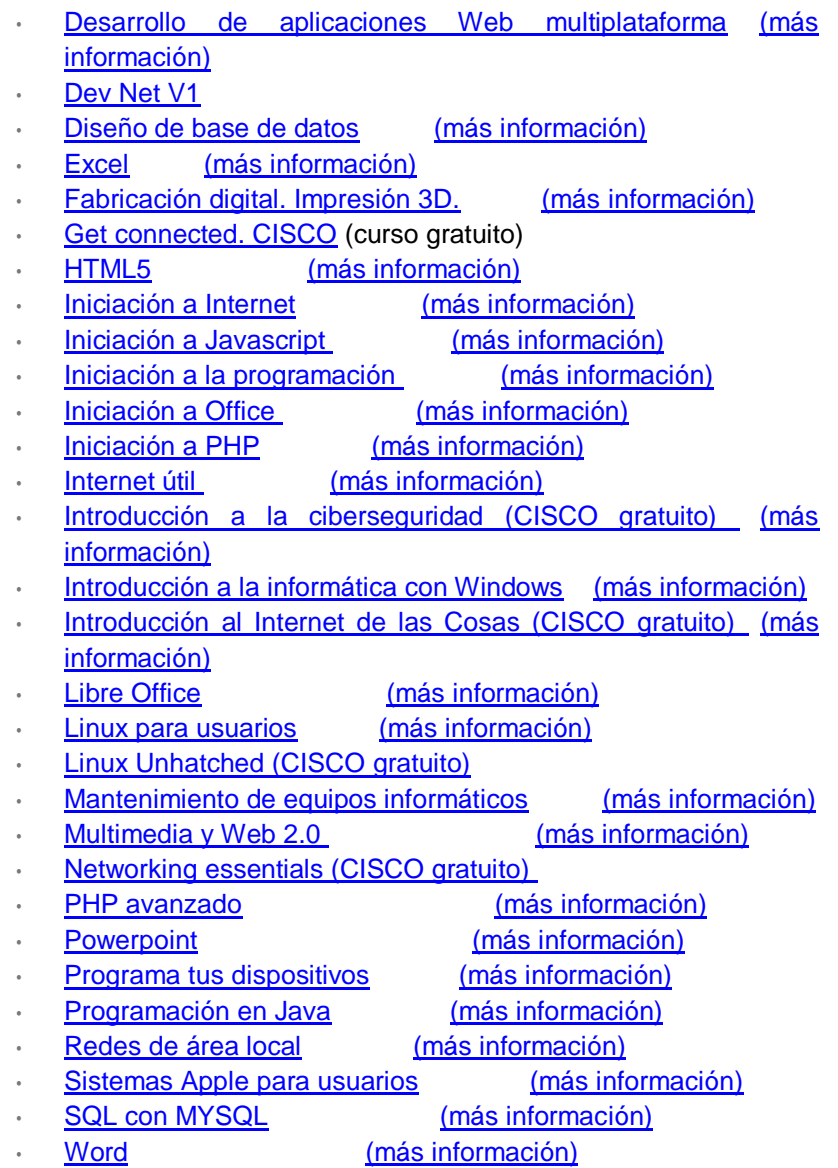